# FLUJO DE POTENCIA EN REDES DE DISTRIBUCIÓN

UN ENFOQUE NUMERICO ´

MARÍA CAMILA HERRERA BRÍNEZ ÓSCAR DANILO MONTOYA GIRALDO LUIS FERNANDO GRISALES NOREÑA Herrera Bríñez, María Camila, autora

Flujo de potencia en redes de distribución : un enfoque numérico / María Camila Herrera Bríñez, Óscar Danilo Montoya Giraldo, Luis Fernando Grisales Noreña. -- Primera edición. -- Bogotá : Ecoe Ediciones, 2024.

124 páginas. -- (Tecnología, ingeniería, agricultura, procesos industriales. Ingeniería eléctrica)

Incluye datos curriculares de los autores.

ISBN 978-958-508-262-5 (impreso) -- 978-958-508-263-2 (PDF) -- 978-958-508-264-9 (ePUB)

1. Corriente alterna - Soluciones numéricas 2. Distribución de energía eléctrica - Soluciones numéricas 3. Matlab (Programa para computador) - Soluciones numéricas 4. Transmisión de potencia - Soluciones numéricas 5. Líneas eléctricas - Soluciones numéricas 6. Ingeniería eléctrica I. Montoya Giraldo, Óscar Danilo, autor II. Grisales Noreña, Luis Fernando, autor

CDD: 621.31913 ed. 23 CO-BoBN– a1137406

**Área:** *Tecnología, ingeniería, agricultura, procesos industriales*  **Subárea:** *Ingeniería eléctrica*

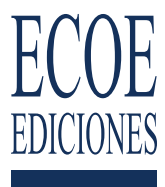

© María Camila Herrera Bríñez

- © Óscar Danilo Montoya Giraldo
- © Luis Fernando Grisales Noreña
- © Ecoe Ediciones S.A.S. info@ecoeediciones.com www.ecoeediciones.com Carrera 19 # 63 C 32 Teléfono: (+57) 321 226 46 09 Bogotá, Colombia
- ◆ Cita sugerida: Herrera Bríñez, M. C., Montoya Giraldo, O. D. y Grisales Noreña, L. F. (2024). *Flujo de potencia en redes de distribución. Un enfoque numérico.* Ecoe Ediciones.

**Primera edición:** Bogotá, abril del 2024

**ISBN:** 978-958-508-262-5 **e-ISBN (PDF):** 978-958-508-263-2 **e-ISBN (ePub):** 978-958-508-264-9

Coordinadora editorial: Ana María Rueda G. Coordinadora de producción editorial: Alejandra Rondón Forero Editora de adquisiciones: Alejandra Cely R. Carátula: Wilson Marulanda Muñoz Impresión: Carvajal Soluciones de Comunicación S.A.S. Carrera 69 #15-24

*Prohibida la reproducción total o parcial por cualquier medio sin la autorización escrita del titular de los derechos patrimoniales.*

*Impreso y hecho en Colombia - Todos los derechos reservados*

### Agradecimientos

El presente libro fue producido en el marco del proyecto de investigación: Desarrollo de una metodología de optimización para la gestión óptima de recursos energéticos distribuidos en redes de distribución de energía eléctrica, registrado ante el Centro de Investigaciones y Desarrollo Científico de la Universidad Distrital Francisco José de Caldas. Código interno 1643-012-2020.

Adicionalmente, este libro se desarrolló y publicó en el marco de la postulación e iniciación del proyecto FONDECYT de iniciación en investigación 2024: Smart energy management methods for improving the economic, technical, and environmental indexes of the alternating current microgrids including variable generation and demand profiles, identificado con el N° 11240006. Empleando los espacios del centro Tecnológico de Conversión de Energía de la universidad de Talca.

Los autores quieren agradecer a la *Red para la Integración a Gran Escala de Energías Renovables en Sistemas Eléctricos* (RIBIERSE-CYTED) de la cual hace parte el grupo de investigación en compatibilidad e interferencia electromagnética (GCEM), así como el semillero de investigación en circuitos y sistemas (SICSUD) por el soporte brindado a este libro resultado de investigacion. Para ´ más información sobre RIBIERSE consulte la siguiente página web: RIBIERSE-CYTED.

#### Sobre los autores

M. C. HERRERA BRIÑEZ, (Bogotá D.C., Colombia, 1994) Ingeniera eléctrica de la Universidad Distrital Francisco José de Caldas, 2021. Experta en análisis y diseño de sistemas eléctricos de media tensión. Actualmente, se desempeña como ingeniera de sistemas de potencia para la empresa Open System International. Sus principales intereses en investigación se relacionan con el área de gestión y operación eficiente de redes eléctricas de distribución. mcherrerab@udistrital.edu.co

Ó. D. MONTOYA GIRALDO, (Obando, Valle del Cauca, Colombia, 1989) Doctor en Ingeniería de la Universidad Tecnológica de Pereira, Magíster en Ingeniería Eléctrica de la Universidad Tecnológica de Pereira e Ingeniero Electricista Universidad Tecnológica de Pereira. Actualmente es profesor asistente adscrito al Proyecto Curricular de Ingeniería Eléctrica de la Facultad de Ingeniería de la Universidad Distrital Francisco José de Caldas. Ha publicado más de trescientos artículos en revistas y conferencias registradas en las bases de datos Scopus y WoS. Investigador Asociado en Minciencias, Miembro Senior el Instituto de Ingenieros Electricistas y Electrónicos de Estados Unidos (IEEE, USA) y miembro del grupo de Investigacion en Compatibilidad e Interferencia ´ Electromagnética (GCEM) adscrito a la Facultad de Ingeniería de la Universidad Distrital Francisco José de Caldas con clasificación A1 en Minciencias. odmontoyag@udistrital.edu.co

L. F. GRISALES-NOREÑA, (Cartago, Valle del Cauca, Colombia, 1990) Doctor en Energías Renovables de la Universidad de Jaén de España. Doctor en Ingeniería Automática de la Universidad Nacional de Colombia, Magíster en Ingeniería Eléctrica de la Universidad Tecnológica de Pereira e Ingeniero Electricista Universidad Tecnologica de Pereira. Profesor conferenciante de Departamento ´ de Ingeniería Eléctrica de la Facultad de Ingeniería de la Universidad de Talca-Chile. Ha publicado más de ciento cuarenta artículos en revistas y conferencias registradas en las bases de datos Scopus y WoS. Investigador Asociado en Minciencias y Director alterno del Magíster en Ciencias de la Ingeniería con mención en Conversión de Energía de la Universidad de Talca. luis.grisales@utalca.cl

## Resumen ejecutivo

El análisis de los sistemas eléctricos es una tarea compleja y cambiante a medida que se integran masivamente en ellos recursos energéticos distribuidos, como son fuentes de generación renovable, sistemas de almacenamiento de energía, y en general compensadores dinámicos de potencia activa y reactiva. Además, esta integración masiva de nuevos elementos a los sistemas eléctricos en todos los niveles de tensión, y particularmente de mediana escala en redes de distribución, ha cambiado el paradigma operativo de estas redes, desde la operación vertical clásica hacía esquemas horizontales, donde se presentan flujos bidireccionales y la demanda varía de acuerdo con sus necesidades de consumo y posibilidades de autogeneración. Por lo tanto, si bien existen métodos clásicos de análisis aplicables a las redes de distribución en condiciones de estado estacionario (solución del problema de flujo de potencia), que permiten determinar sus condiciones operativas, i.e., perfiles de tensión, flujos de potencia, pérdidas de potencia, regulación de tensión, cargabilidad, etc., es necesario revisar estas metodologías y proponer nuevos algoritmos y/o mejorar los algoritmos ya existentes, en busca de mejor desempeño computacional y facilidad de implementación.

El problema de flujo de potencia en redes eléctricas es quizá uno de los problemas más clásicos, y sobre el cual se han hecho más estudios en Ingeniería Eléctrica; sin embargo, aunque existen métodos bien establecidos para su solución (i.e., método de Newton-Raphson), continuamente en la literatura moderna se están ofreciendo nuevos enfoques, metodologías y algoritmos de solución, con el fin de adaptarse a los nuevos paradigmas operativos de las redes eléctricas contemporáneas.

Por lo anterior, este libro de investigación contribuye al análisis de los sistemas eléctricos, y en particular de las redes de distribución de energía, ya que reúne diferentes métodos de flujo de potencia aplicables a estas redes, y que pueden clasificarse en tres grandes grupos. El primero de ellos corresponde a los métodos libres de derivadas, es decir, métodos que se basan en las leyes de Kirchhoff y el teorema de Tellegen para obtener formulas recursivas (iterativas) que permiten deter- ´ minar la solucion del problema de flujo de potencia (voltajes en los nodos de demanda) garantizando ´ un a convergencia lineal. El segundo enfoque, está centrado en los métodos que emplean la aproximación de primer orden de las series de Taylor, i.e., el operador derivada, para obtener las fórmulas recursivas que aproximarán la la solución del problema de flujo de potencia, con la característica particular de que exhiben convergencia cuadrática. Finalmente, se presentan los denominados métodos mixtos, los cuales se conocen también, como métodos cuasi-Newton, que toman elementos de los enfoques libres y basados en derivadas para obtener formulaciones recursivas alternativas para resolver las ecuaciones de flujo de potencia.

La principal contribución de este libro corresponde a la descripción detallada de cada uno de los métodos de flujo de potencia (métodos libres de derivadas, métodos basados en derivadas, y métodos mixtos) a manera de tutorial mediante la presentación de cada uno de los códigos desarrollados en el entorno de programación de MATLAB®. Además, es importante resaltar que, aunque este es un libro derivado de investigación, puede ser considerado como libro guía para cursos en en área de sistemas de distribución de energía eléctrica a nivel de pregrado y posgrado. Nótese que todos los códigos desarrollados en este libro están disponibles en la página web: https://github.com/odmontoya/algoritmos-de-flujo-de-potencia.

Los autores

## Contenido

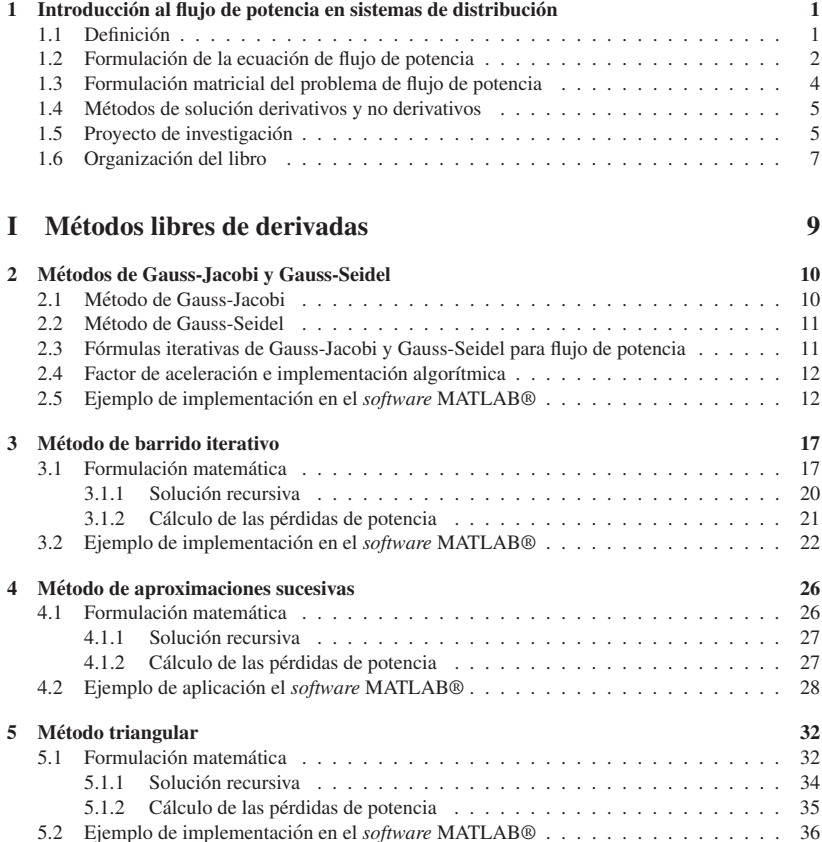

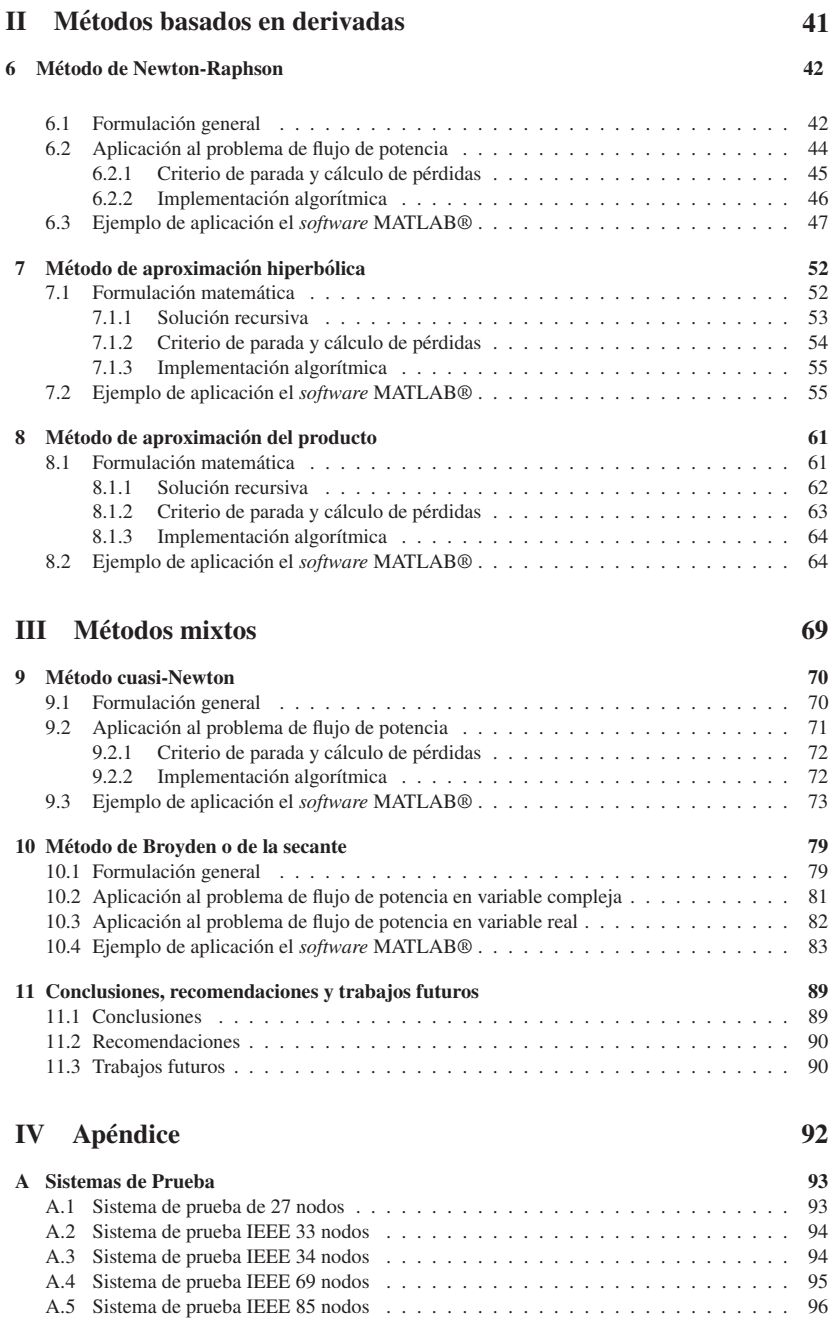

# Lista de figuras

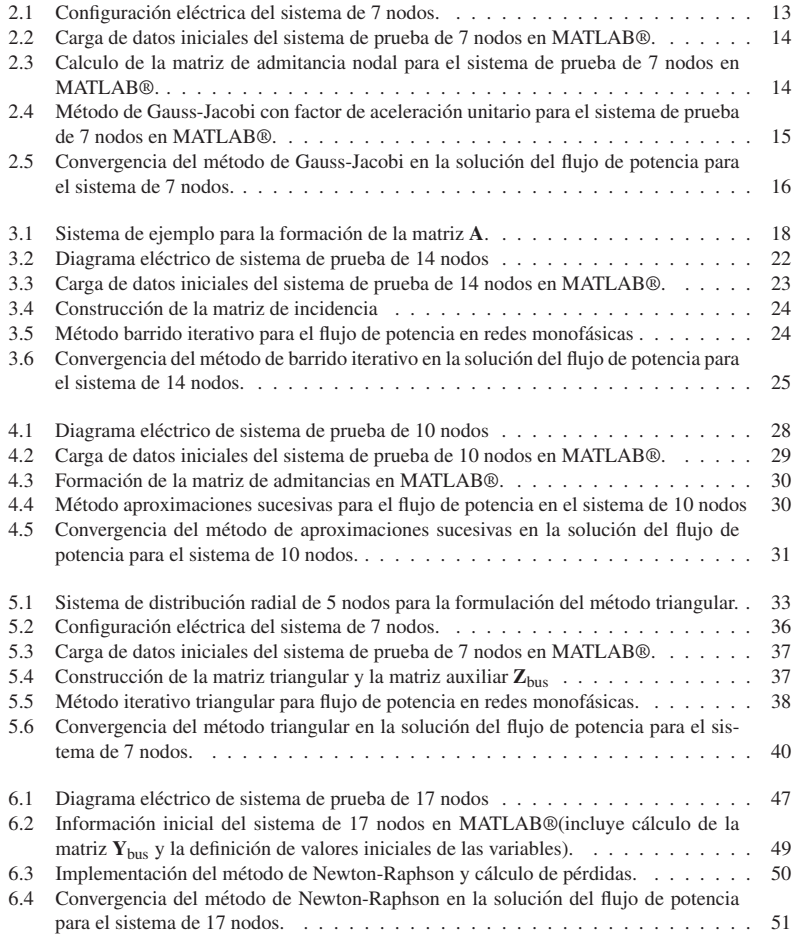

#### Flujo de potencia en redes de distribución: un enfoque numérico

![](_page_9_Picture_301.jpeg)

## Lista de tablas

![](_page_10_Picture_310.jpeg)

Flujo de potencia en redes de distribución: un enfoque numérico

![](_page_11_Picture_32.jpeg)